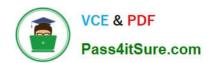

## 1Z0-533<sup>Q&As</sup>

Oracle Hyperion Planning 11 Essentials

## Pass Oracle 1Z0-533 Exam with 100% Guarantee

Free Download Real Questions & Answers PDF and VCE file from:

https://www.pass4itsure.com/1z0-533.html

100% Passing Guarantee 100% Money Back Assurance

Following Questions and Answers are all new published by Oracle
Official Exam Center

- Instant Download After Purchase
- 100% Money Back Guarantee
- 365 Days Free Update
- 800,000+ Satisfied Customers

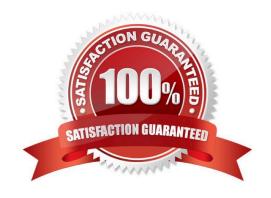

# VCE & PDF Pass4itSure.com

## https://www.pass4itsure.com/1z0-533.html

2024 Latest pass4itsure 1Z0-533 PDF and VCE dumps Download

## **QUESTION 1**

| What are valid data types for the Accounts dimension? Select all that apply.                                                                                                    |
|----------------------------------------------------------------------------------------------------|
| A. Currency                                                                                                    |
| B. Non-currency                                                                                                    |
| C. Percentage                                                                                                    |
| D. Saved Assumption                                                                                                    |
| E. Text                                                                                                    |
| F. Smart List                                                                                                    |
| G. Date                                                                                                    |
| Correct Answer: ABCEFG                                                                                                    |
| Data types:                                                                                                    |
| How values are stored and displayed:                                                                                                    |
| *Currency (A)                                                                                                    |
| *Non-Currency (B)                                                                                                    |
| *Percentage (C)                                                                                                    |
| *Smart List (F)                                                                                                    |
| *Date (G)                                                                                                    |
| *Text (E)                                                                                                    |
| *Unspecified                                                                                                    |
| F                                                                                                    |
| or accounts, if Data Type is set to any value except Currency, you must set Exchange Rate Type to None.                                                                                                    |
| Note:                                                                                                    |
| The accounts dimension is a dimension type that makes accounting intelligence available. Only one dimension can be defined as Accounts. All members in the accounts dimension inherit the accounts property. You can create an outline that does not have an accounts dimension |

## **QUESTION 2**

You have a new Planning administrator to manage the Capital Expenditure application. He will assign security for the application as well as maintain dimensions in EPMA, Business Rules in Calculation Manager, and load data via Essbase rules files. He will not need access to other applications. Choose the two valid roles that will address part or

## VCE & PDF Pass4itSure.com

## https://www.pass4itsure.com/1z0-533.html

2024 Latest pass4itsure 1Z0-533 PDF and VCE dumps Download

this entire requirement.

- A. Administrator for the CapEx application
- B. Administrator for the Planning Server
- C. Provisioning Manager for the CapEx application
- D. Planning Calculation Manager for the CapEx application
- E. Dimension Editor for the CapEx dimensions
- F. Application Manager in Essbase for the CapEx dimensions

Correct Answer: DE

- D: The planning Calculation Manager Administrator enables you to create business rules using Hyperion Calculation Manager.
- E: The global Shared Services role of Dimension Editor creates and manages dimensions.

The global Calculation Manager administrator role enables you to create, edit and delete Planning, FinancialManagement, and Essbase objects. The Financial Management Calculation Manager administrator role enables to create, edit and delete Financial Management objects.

#### **QUESTION 3**

Identify the two true statements with regard to Versions and Scenarios.

- A. Versions control data entry based on time periods set by the administrator.
- B. There is only one Version to one Scenario.
- C. Versions allow several "what-if" Scenarios.
- D. Users must have the same security settings in the Version dimension as they have in the Scenario dimension.
- E. Versions can be top down or bottom up.

Correct Answer: CD

- C: You use the Scenario and Version dimensions to create individual plans to be reviewed and approved. Each scenario/version combination contains its own set of data for the accounts and other dimensions of each entity. After users complete data entry for an entity for a specific scenario and version, they can submit or promote the data for the entity to another user for review and approval. The intersection of entity, scenario, and version is referred to as a planning unit. Planning tracks the status of each planning unit as it moves through the review process.
- D: Seems likely.

### **QUESTION 4**

What are the three supported methods to create and update a member and its properties ming Classic or non-Classic Planning applications)?

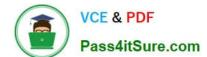

## https://www.pass4itsure.com/1z0-533.html

2024 Latest pass4itsure 1Z0-533 PDF and VCE dumps Download

- A. Planning Web Client
- B. EAS
- C. EPMA
- D. DRM
- E. Outline Load Utility

Correct Answer: ABC

A: Planning Web Client provides complete functionality for Web users. Use the Web interface to roll out applications to large, distributed organizations without installing software on client computers.

All software resides on the server. Many administrative features that were formerly in the Planning Desktop are now available through Planning Web.

B: Oracle Hyperion Essbase Administration Services (Essbase Administration Services) software is a robust, cross-platform graphical user interface that makes Essbase administration tasks easy to perform.

Administrators can simultaneously view and edit properties for multiple Hyperion Essbase databases, applications, users, scripts, and other objects from a single intuitive view.

Essbase Administration Services also provides wizards, editors, dynamic menus, and other tools to help you implement, monitor, and maintain analytic and enterprise performance management applications.

C: Enterprise Performance Management Architect (EPMA) enables administrators to manage, create, and deploy Hyperion applications within one interface. EPMA can do adds, moves, modify properties, etc.

#### **QUESTION 5**

Identify the three true statements about the CapEx Planning module.

- A. Is a prebuilt plan type focused on capital expense related planning
- B. Provides complete out-of-the-box functionality for capex planning including dimensions, data forms, business rules and security
- C. Can be initialized within an existing Planning application
- D. Can be created as a stand-alone application
- E. Because planning limits an application to three plan types, Capex Planning must be the third plan type.

Correct Answer: ABC

Capex (Capital Expense Planning Process) is:

-Planning for new asset purchase

Depreciation/Amortization calculations

Planning for action on existing assets

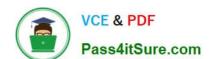

## https://www.pass4itsure.com/1z0-533.html

2024 Latest pass4itsure 1Z0-533 PDF and VCE dumps Download

Planning for driver based/user defined asset related expenses

Capital purchases process management (future release)

Reporting on Asset

## https://www.pass4itsure.com/1z0-533.html

2024 Latest pass4itsure 1Z0-533 PDF and VCE dumps Download

## CHALLENGES

- · Build vs. Buy
- Customization
- · Implementation Costs
- · Maintenance Costs
- · Support Costs

#### CAPABILITIES

- Depreciation calculations -Straight Line, Diminishing Balance, Sum of Years Digit
- · Predefined drivers e.g. Useful life, method, conventions
- · Plan for cash flow impacts, funding impacts
- · Plan for asset related expenses
- · What If Analysis
- · Balance Sheet, P&L and Cash Flow Reports
- Integrate with external systems
- · Plan for asset retirement, transfers and improvements
- · Plan for intangible assets including impairments

#### VALUE

- · Faster time to production
- Fully Supported
- · Enhanced productivity
- Pre-built Calculations
- Pre-Defined Dimensions · Pre-Defined built in Forms&
- functionality (e)
- · Fully Customizable
- · Short Implementation Cycle
- · Best industry practices
- · Lower Total Cost of Ownership

## Out of the box functionality

#### FEATURES

### Predefined Data Forms

Predefined Composite Data Forms

Predefined Accounts

Predefined Asset Classes

Predefined Line Items

Predefined Member Formulas

Predefined Smart Lists

Predefined Smart List Entries

Predefined Menus

Predefined Business Rules

## CALCULATIONS

#### Add Asset

AddExistAsset

AddExistIntangible

Add Intangible

CalcAmort

CalcDepr

CalcExistAmort

CalcExist.Depr

ImpairIntangible

Improve Asset

Remove Asset

Retire Asset

Retire Intangible RollupAssetEntities

RollupAssets

Transfer Asset

TransferExistAsset

TransferExistIntangible Transfer Intangible

## ASSUMPTIONS

#### Useful Life

Depreciation methods

SLN (straight line method)

SYD (Sum of years digits)

**Declining Balance By Year Declining Balance By period** 

**Depreciation Conventions** 

Cash Flow Incidence

Funding %

**Funding Incidence** 

## CAPEX Planning data flow

## Dashboards MS Office Web Forms Reporting Capital Expense Planning Income Plan Application Revenue Statement Source Systems **Fixed Assets Financials**

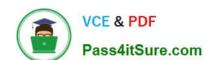

https://www.pass4itsure.com/1z0-533.html 2024 Latest pass4itsure 1Z0-533 PDF and VCE dumps Download

1Z0-533 VCE Dumps

1Z0-533 Study Guide

1Z0-533 Braindumps